# **MANUAL BÁSICO DE STELLARIUM**

## **1. INTRODUCCIÓN**

Stellarium es un planetario de código abierto. Muestra un cielo auténtico en 3D, tal como lo que ve a simple vista, con binoculares o un telescopio.

Se puede descargar desde la siguiente página web

<https://stellarium.org/es/>

#### **2. PRIMERA VENTANA**

Al abrir Stellarium se puede ver la siguiente ventana

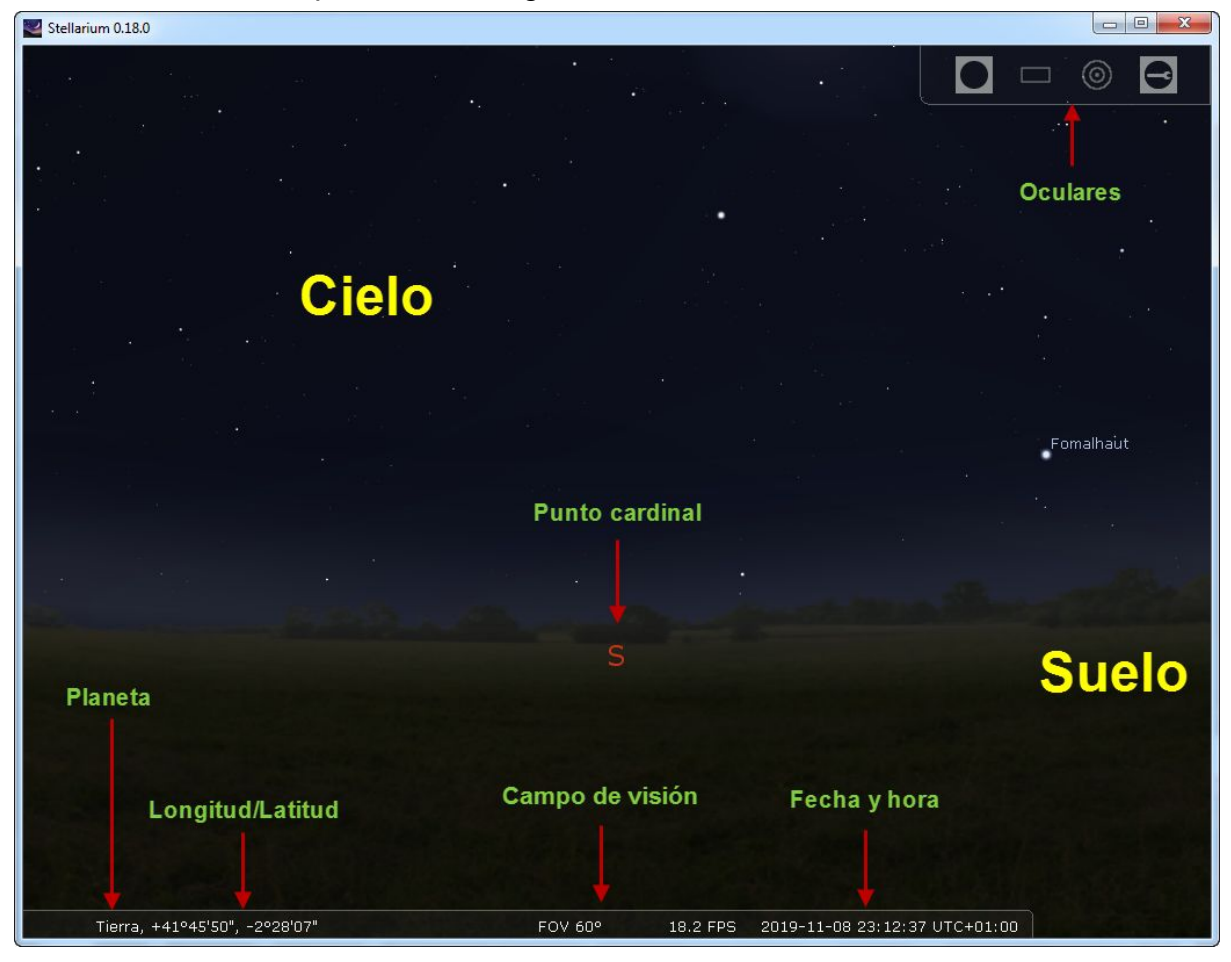

### **3. Menú inferior**

Al pasar el ratón por la parte inferior de la ventana superior se abre el siguiente menú:

#### Tierra, +41°45'50", -2°28'07" FOV 60° 20.5 FPS 2019-11-08 23:39:26 UTC+01:00  $SZ$  $\oplus$   $\bullet$   $\bullet$   $\bullet$ - 1  $\alpha$  $+$  $\mathbf{X} \rightarrow \mathbb{R}$  $\varpi$ Þ

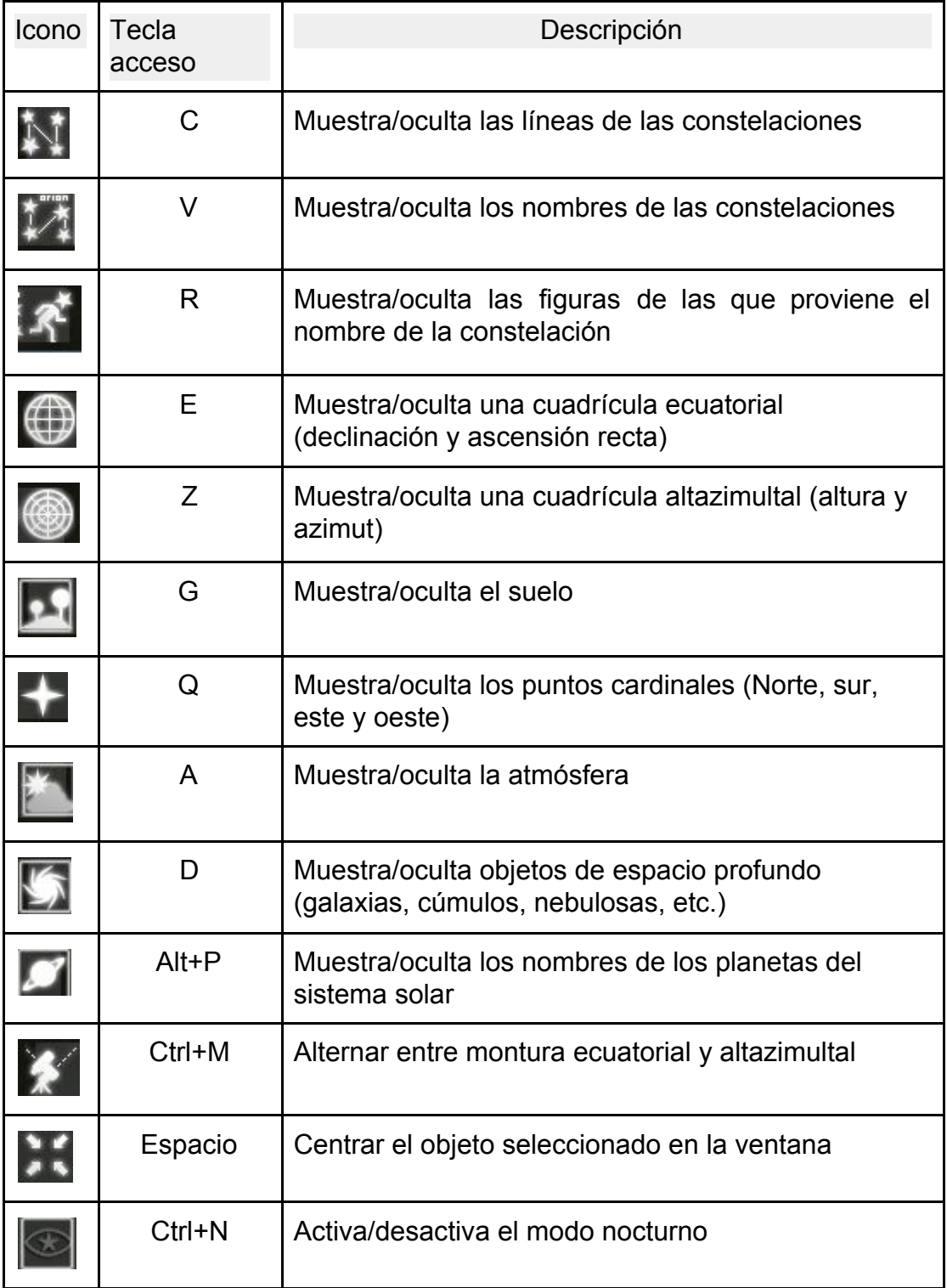

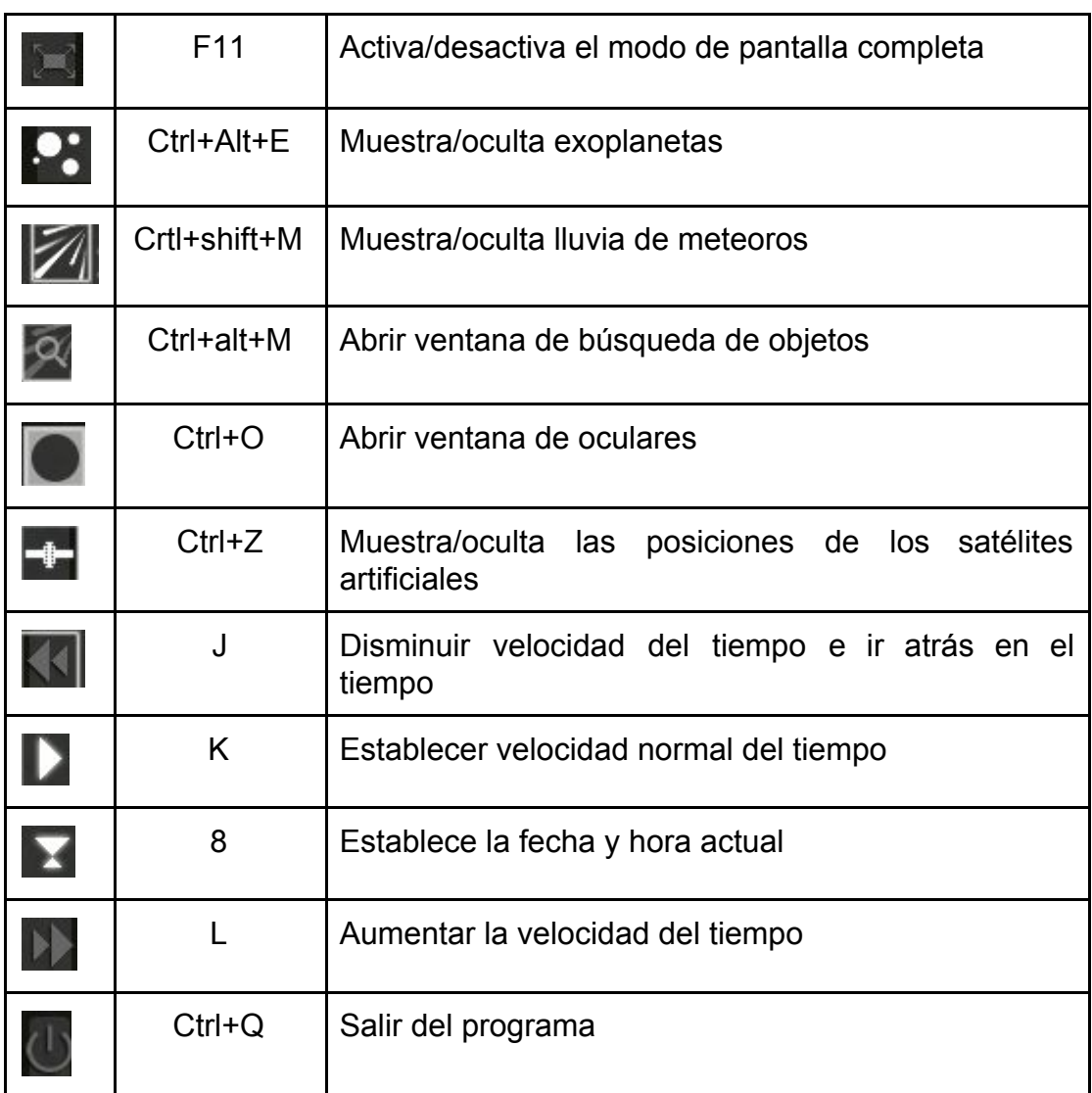

## **4. Ventana de configuración**

Se abre al pasar el ratón por la parte izquierda de la ventana

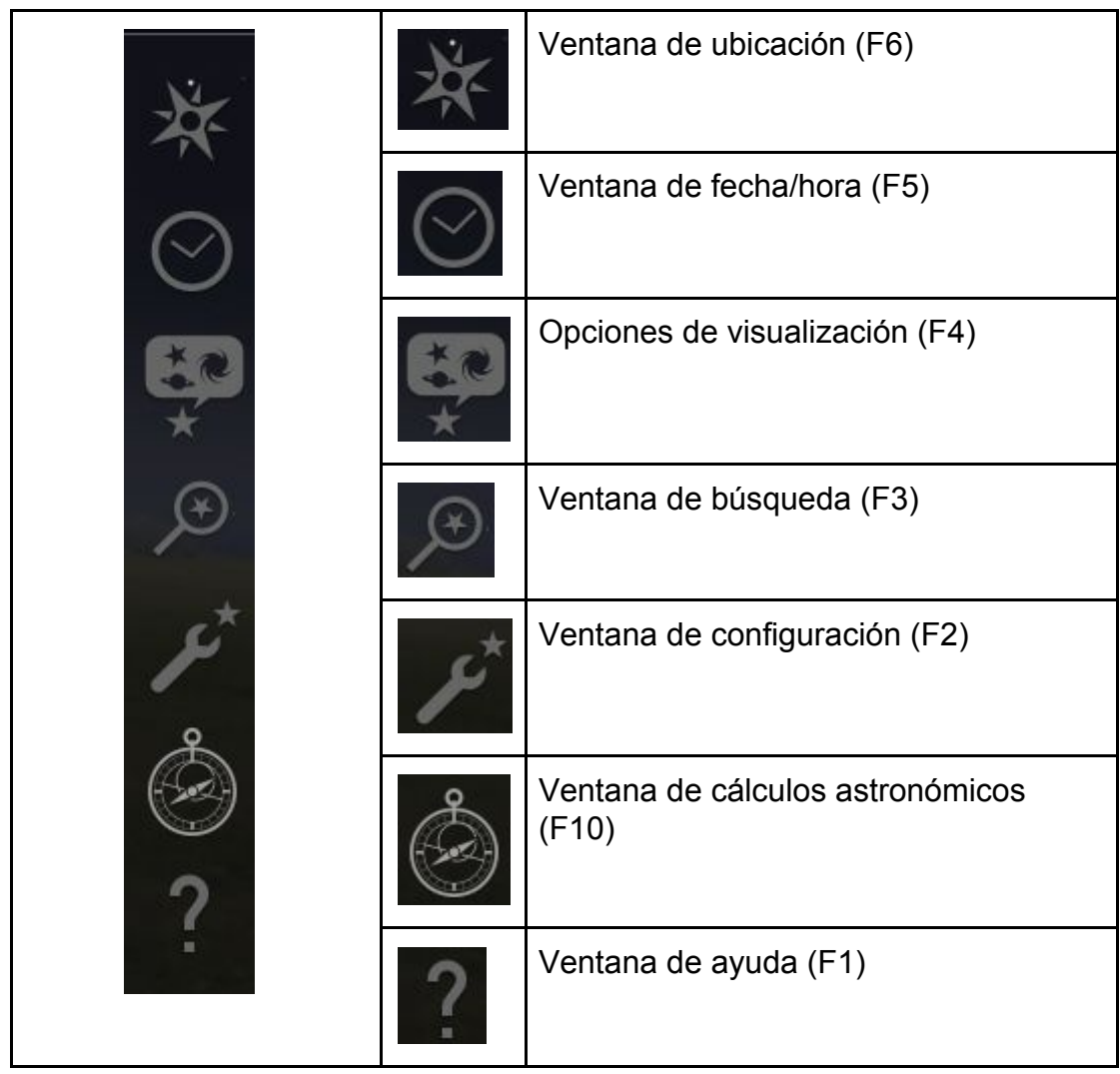

## **5. VENTANA DE UBICACIÓN**

Nos permite utilizar un mapa para seleccionar la localización del lugar donde queremos ver el cielo o también se pueden especificar la longitud, latitud y altura de ese lugar.

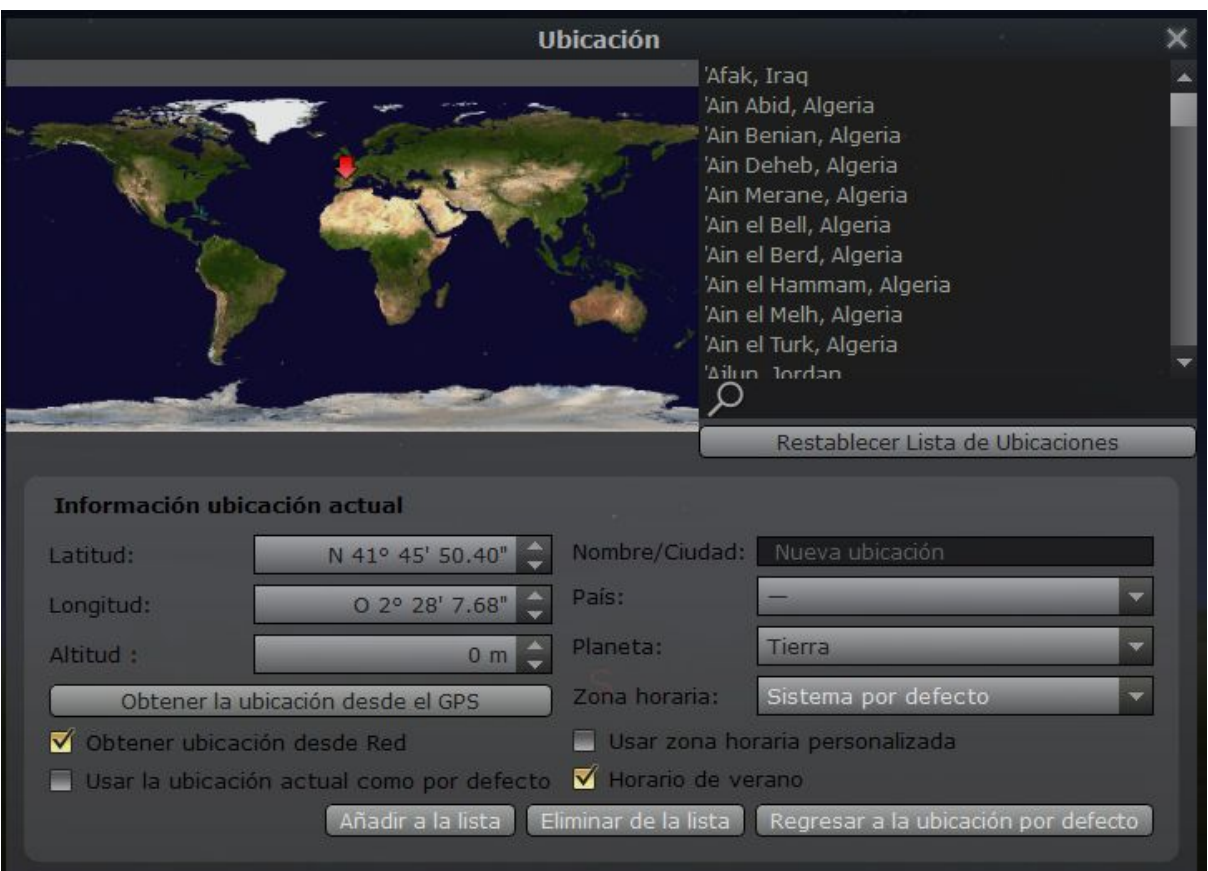

## **6. VENTANA DE FECHA Y HORA**

Muestra la hora y la fecha en la que estamos viendo el cielo y nos permite modificar ambos datos.

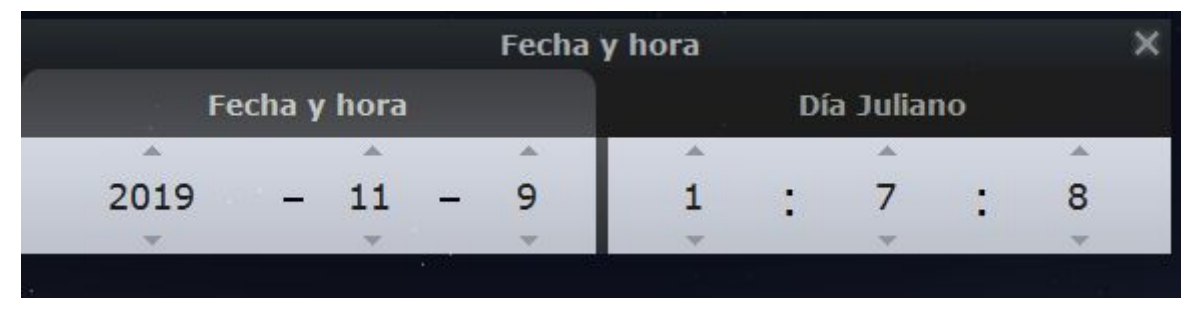

## **7. VENTANA DE VISTA**

#### **a. Cielo**

Permite configurar número de estrellas, magnitud de las mismas, brillo de la Vía Láctea, etc.

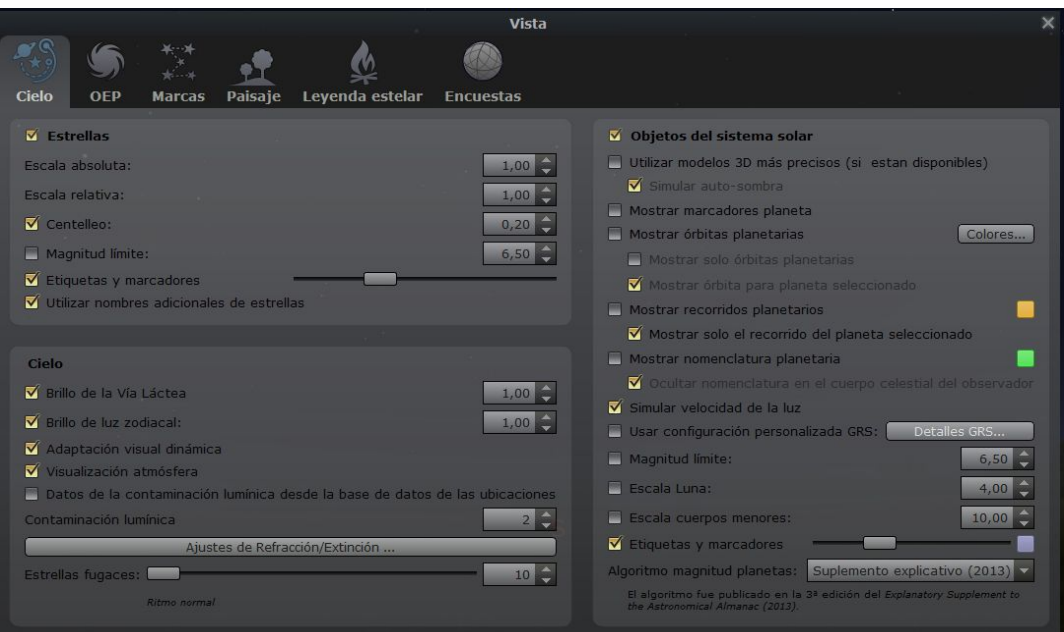

## **b. OEP**

Muestra objetos por catálogos

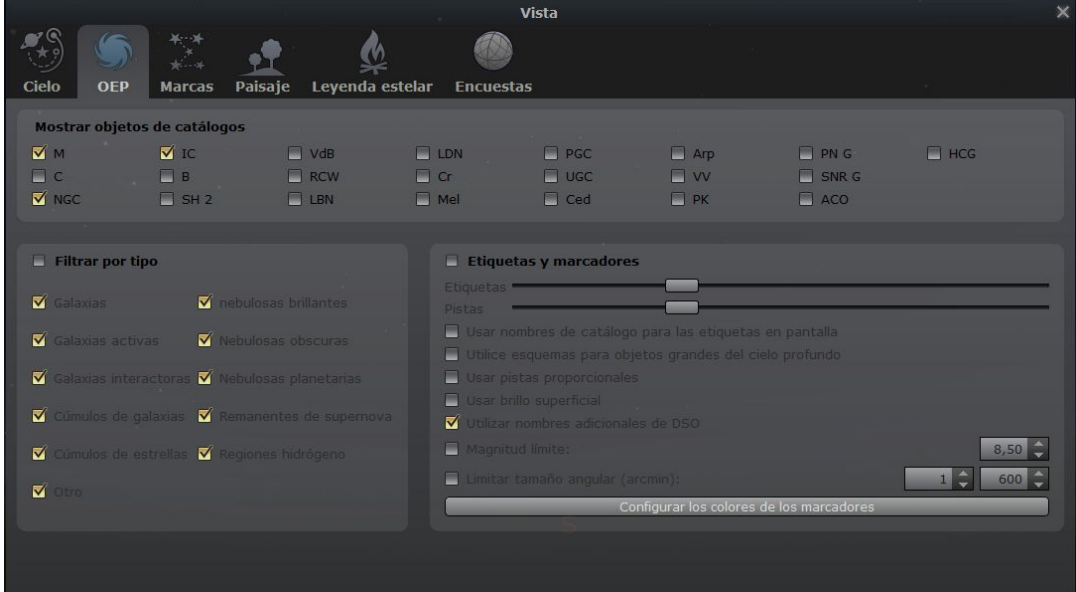

#### **c. Marcas**

Muestra cuadrículas, líneas, puntos importantes sobre el cielo

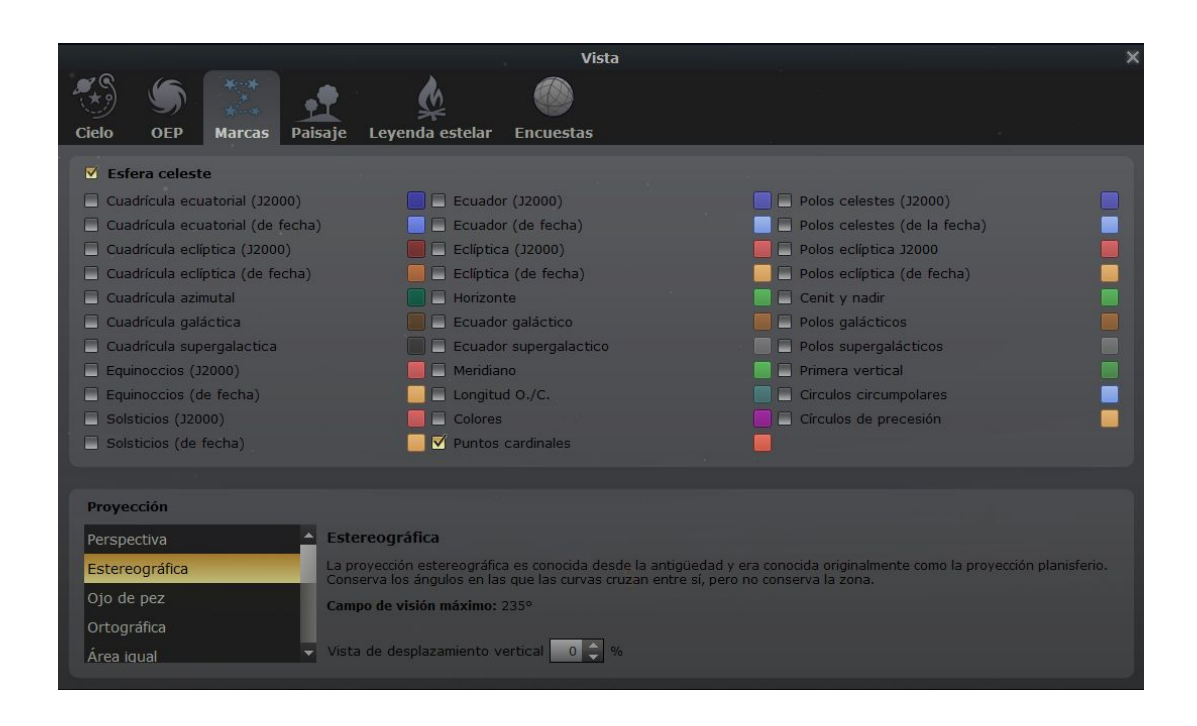

### **d. Paisaje**

Permite modificar el aspecto de la posición en la que estamos. También podemos ver el cielo en diferentes planetas, la Luna o el Sol

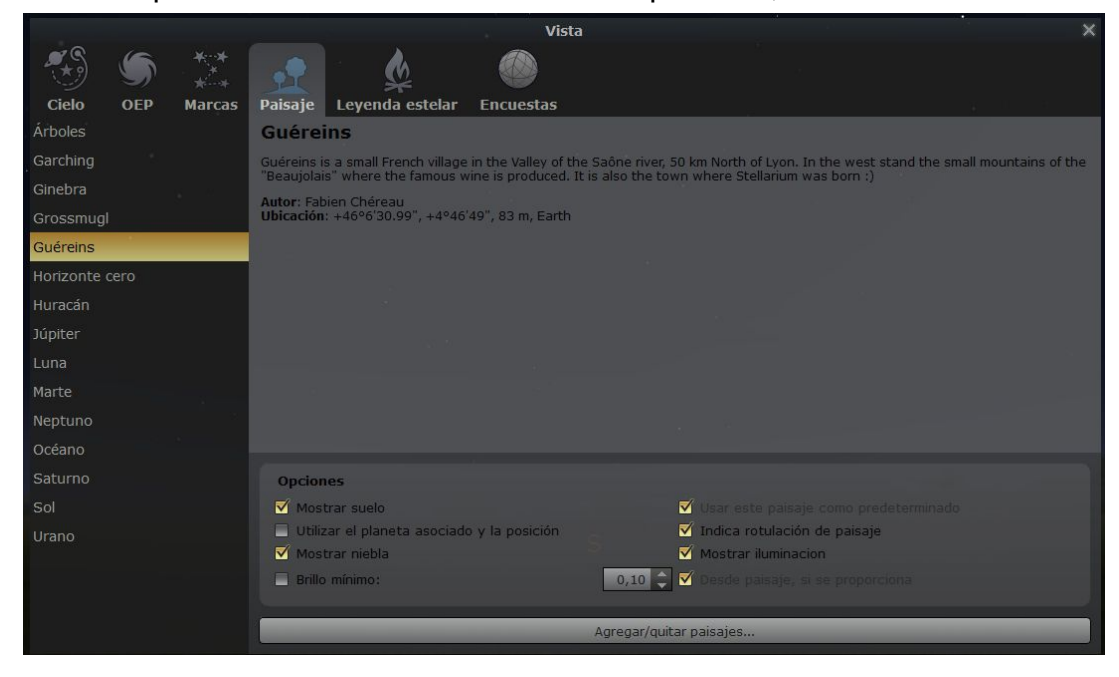

#### **e. Leyenda estelar**

Permite ver los dibujos de las constelaciones como las representan diferentes culturas

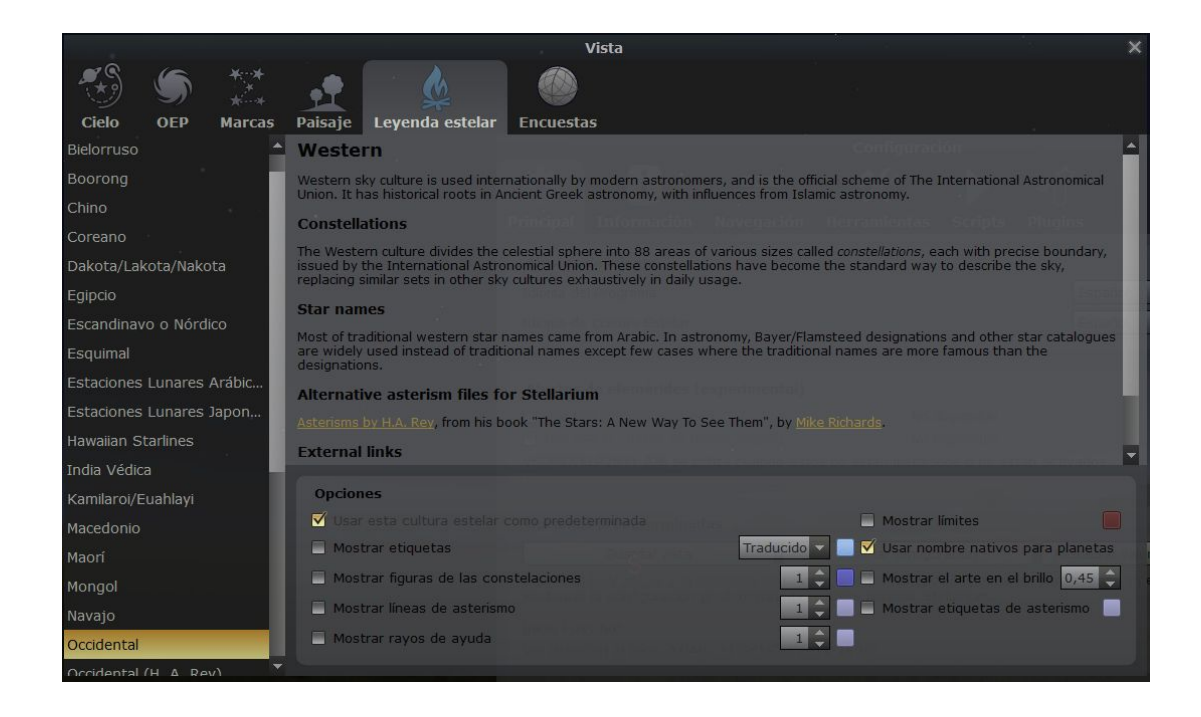

#### **8. Ventana de búsqueda**

Permite buscar un objeto concreto y posicionarlo en el cielo

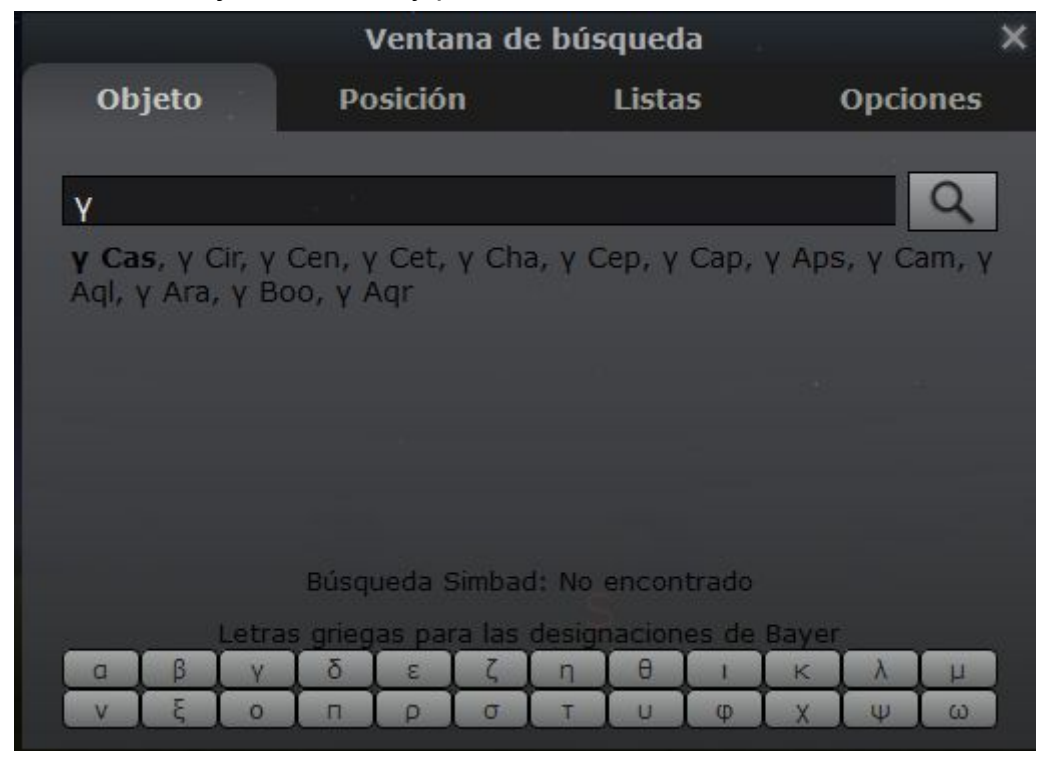

## **9. Ejercicios**

#### **a. Ubicación**

- 1. Pon el cielo que se verá en Soria a las 19,30 del día 11 de noviembre de 2019 y colócate mirando al norte.
- 2. Muestra los contornos de las constelaciones y sus nombres y fíjate en las constelaciones que se ven.
- 3. Repite el mismo ejercicio mirando al sur, al este y al oeste.
- 4. Ahora vas a situarte primero en el Polo Norte, luego en Londres, luego en Quito y, por último, en Buenos Aires y repite los 3 ejercicios anteriores por cada uno de los lugares. ¿Qué diferencias ves?

## **b. Movimiento de rotación**

- 1. Vuelve a situarte en Soria mirando al norte y simula el movimiento de rotación de la Tierra aumentando la velocidad del tiempo hasta que se haga de día.
- 2. Vuelve a poner el cielo a las 19,30 del 11 noviembre, ponte al sur y repite el ejercicio anterior.
- 3. Vuelve a poner el cielo a las 19,30 del 11 noviembre, ponte al este y repite el ejercicio anterior.
- 4. Vuelve a poner el cielo a las 19,30 del 11 noviembre, ponte al oeste y repite el ejercicio anterior.
- 5. ¿Cómo varía el movimiento aparente de las estrellas según al punto cardinal que miremos?

### **c. Movimiento de traslación**

- 1. Pon la fecha y hora actual y vamos ver como cambia el cielo con el movimiento de traslación de la Tierra alrededor del Sol. Para ello ve cambiando la fecha de día a día sin cambiar de hora mirando al norte (Pulsa =).
- 2. Pon la fecha y hora actual y repite el ejercicio anterior mirando al sur al sur
- 3. Pon la fecha y hora actual y repite el ejercicio anterior mirando al este
- 4. Pon la fecha y hora actual y repite el ejercicio anterior mirando al oeste
- 5. ¿Cómo varía el movimiento aparente de las estrellas según al punto cardinal que miremos?

#### **d. Movimiento de precesión de los equinoccios**

- 1. Pon la fecha y hora actual y centra la estrella polar en al ventana. Ahora por la cuadrícula ecuatorial (E) y verás que los ejes se juntan cerca de la Estrella Polar indicando el norte.
- 2. Cambia la fecha y pon 1000 años más (3019) y fíjate en el cambio de ubicación de la Estrella Polar
- 3. Añade otros 1000 años más (4019) para ver como sigue cambiando la posición de la Estrella Polar y como se desplaza el polo norte.

### **e. Simple vista. Localización de estrellas y constelaciones**

- 1. La Osa Mayor es una de las constelaciones más reconocibles del cielo y nos puede valer de punto de partida para encontrar otras estrellas y constelaciones. Dos de las estrellas de la cabeza de la Osa Mayor, Merak y Dubhe, se denominan "los punteros" ya que si hacemos una línea recta con dichas estrellas y la alargamos llegamos a la estrella Polar, el eje del cielo.
	- Pon la fecha actual.
	- Mira al norte.
	- Activa los nombres de las constelaciones y los nombres de las estrellas.
	- Localiza la Osa Mayor y busca "los punteros"
	- Imagina la recta que une los punteros con la Estrella Polar.
	- Haz varios cambios de hora y repite el punto anterior.
- 2. Otra constelación bastante reconocible por su forma y brillo es Cassiopeia. Ahora que hemos localizado la Estrella Polar vamos a trazar una línea recta entre Alkaid (cola de la Osa Mayor) y la Estrella Polar. Si prolongamos esa línea llega hasta Segin, una de la estrellas de Cassiopeia a partir de la cual podemos ya reconocer dicha constelación.
- 3. Otro objeto fácilmente reconocible en el cielo es la "Via Láctea". Localízala y mira sus dimensiones.
- 4. Otra forma de utilizar rectas y estrellas conocidas es ver qué constelaciones están a ambos lados de dicha recta. Busca Alkaid (Osa Mayor) y Vega (Lyra), traza una línea recta e identifica las constelaciones que están a la izquierda y las que están a la derecha.
- 5. Las figuras geométricas, sobre todo los triángulos, formadas por estrellas brillantes nos ayudan a conocer el cielo. En la fecha y hora que estamos se puede reconocer lo que comúnmente se denomina el "triángulo del verano" y está formado por las estrellas Altair (Águila), Deneb (Cisne) y Vega (Lyra). Búscalas, traza el triángulo y observa la forma de las constelaciones a las que pertenecen.
- 6. Otro triángulo que puedes hacer es Alkaid (Osa Mayor), Estrella Polar y Capella (Auriga). Intenta encontrarlo.
- 7. Hay otra parte bastante interesante del cielo y es la que forman las constelaciones zodiacales ya que, en esa zona, se encuentran los objetos del sistema solar (Sol, Luna, planetas, etc.). Busca la constelación de Ofiuco y luego sigue el camino formado por esta constelación Sagitario, Capricornio, Acuario, Piscis, Aries y Tauro. Marca que se vean los planetas y la Luna y verás que están en ese camino.
- 8. Cambia de fecha al 20 de junio de 2020 y fíjate el cambio de posición de las constelaciones zodiacales y de los objetos del sistema solar.

## **f. Espacio profundo**

- 1. El término espacio profundo engloba galaxias, nebulosas y cúmulos de estrellas tanto globulares como abiertos. Existen catálogos de este tipo de objetos que nos facilitan tanto su búsqueda como conocer sus características. El más famoso es el catálogo Messier cuyos objetos son fáciles de encontrar y son los más espectaculares del cielo. Marca que se vean los objetos de espacio profundo y fíjate como Stellarium diferencia entre nebulosas, cúmulos abiertos, globulares y galaxias.
- 2. Busca ahora la galaxia de Andrómeda (Messier 31, M31) e intenta buscar alguna manera de localizarla a partir de las estrellas de Osa Mayor, Osa Menor o Cassiopeia.
- 3. Verás que la mayor concentración de este tipo de objetos están sobre la Vía Láctea. ¿Cual es el tipo que más abunda? ¿Cúal crees que es la razón por la que se produce esta abundancia?
- 4. Busca e indica qué tipo de objeto son los siguientes y en qué constelación está :M13 , M92, M57, M71, M29, M39, M51, M101, M20, M16.

## **g. Movimientos de Sol**

Un **analema** es el dibujo que dibuja un cuerpo celeste en cielo cuando es observado desde un mismo lugar a la misma hora durante un año entero.

- 1. Vamos a ver el analema que dibuja el Sol en el cielo. Para ello haz lo siguiente:
	- Ubicación Soria el día 20 de junio de 2020 (solsticio de verano) a las 14 horas 11 minutos. A esta hora el Sol está en el Sur en su punto más alto.
	- Haz que se vea la cuadrícula altazimutal (tecla z).
	- Ponte el sur y haz que se vea el Sol como en la imagen siguiente

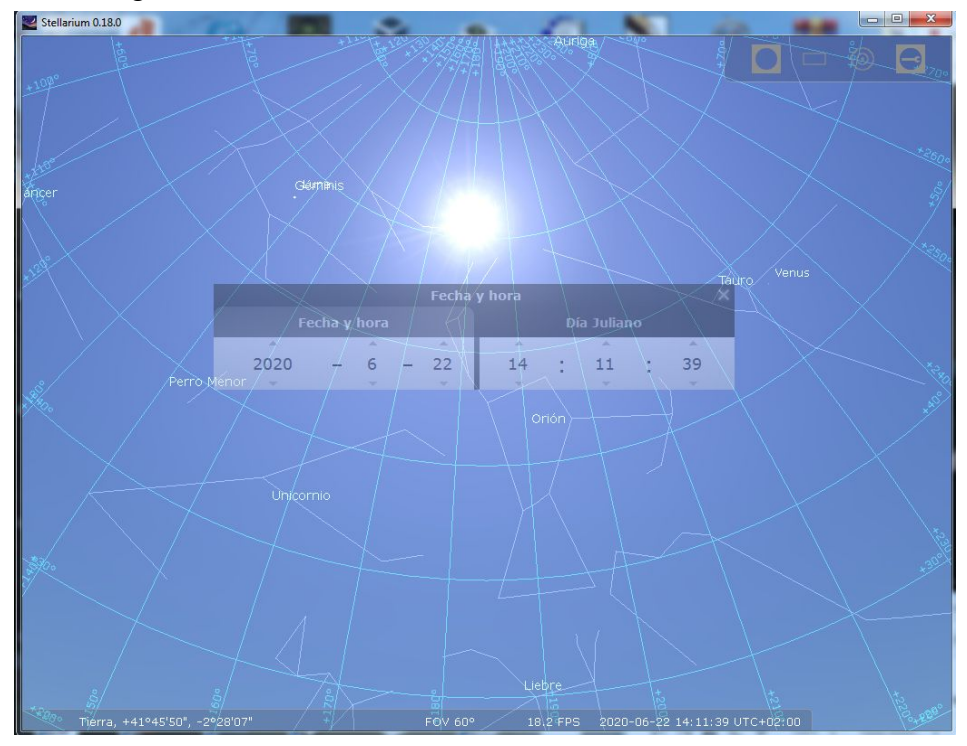

- A modo de recordatorio fíjate en la constelación que está el Sol. Al ser un objeto del sistema solar su posición siempre está en una de las constelaciones del zodiaco.
- Ahora vamos a ver el sol a la misma hora durante muchos días y veremos el dibujo que hace en el cielo (analema) y su velocidad. Pulsa la tecla **]** para ir de siete en siete días y fíjate en la figura que dibuja Sol. ¿Cual es?
- 2. En este dibujo se puede ver la posición del Sol en el sur en cuatro días clave del año: el equinoccio de primavera (20 de

marzo), soslticio de verano (20 de junio), equinoccio de otoño (22 de septiembre) y solsticio de invierno (21 de diciembre). Pon el Sol en el Sur los días anteriores y haz los siguientes puntos:

- ¿Cúal es el día en que está más alto?
- ¿Cúal es el día en que está más bajo?
- ¿Cómo es su posición en los dos equinoccios? ¿Y respecto a los solsticios?
- 3. Ya que hemos hablado de solsticios y equinoccios vamos a ver por donde sale y se pone el sol durante esos días y comprobaremos que los días no duran lo mismo en todas las épocas del año.
	- Con cada uno de solsticios y equinoccios de 2020 haz lo siguiente:
		- a. Fíjate en la hora en la que sale el Sol y a la hora que se pone. ¿Cuántas horas dura el día?
		- b. ¿Por qué punto cardinal sale y por cúal se pone?
		- c. ¿Qué relación ves entre los puntos cardinales por los que sale y se pone el sol y las horas que dura el día?
		- d. Fíjate por dónde sale el sol y se pone tres días antes y tres después, ¿qué conclusión sacas?
		- e. Sabiendo que la primavera empieza el 20 de marzo, el verano el 20 de junio, el otoño el 22 de septiembre y el invierno del 21 de diciembre, ¿cómo relacionarías la duración de los días con las estaciones?

#### **h. Movimientos de la luna**

1. Vamos a relacionar las fases de la luna con su posición en el cielo. Fijate en la siguiente tabla del mes de diciembre de 2019 en la que nos muestra la fase de la luna, la hora de salida y la hora de su puesta.

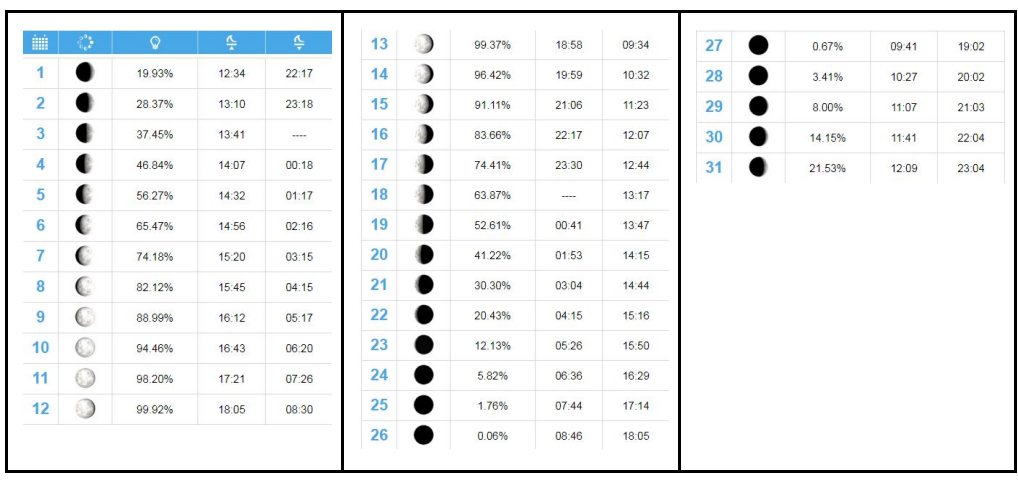

Busca los días de cuarto creciente, luna llena, cuarto menguante y luna nueva, fíjate si es de día o de noche cuando sale y se pone la Luna y su trayectoria y verás que la Luna no es un objeto exclusivo de la noche.

2. Ahora vamos a fijarnos en la relación del movimiento del Sol y la Luna y fíjate en los días de cada una de las fases donde se encuentra la Luna cuando el Sol sale o se pone. ¿Qué relación ves entre la posición del Sol y la de la Luna?

#### **i. Historias del cielo**

Todas las culturas han reflejado en el cielo mitos, leyendas, objetos y animales de su vida cotidiana con el fin, primordialmente, de conocer el cielo en ciertas épocas del año para saber las tareas agrícolas, ganaderas y de caza que debían hacer. Vamos a observar con Stellarium como se veía el cielo con diferentes culturas.

1. Abre el icono de "vista" y busca la opción de "Leyenda Estelar" y verás la siguiente ventana.

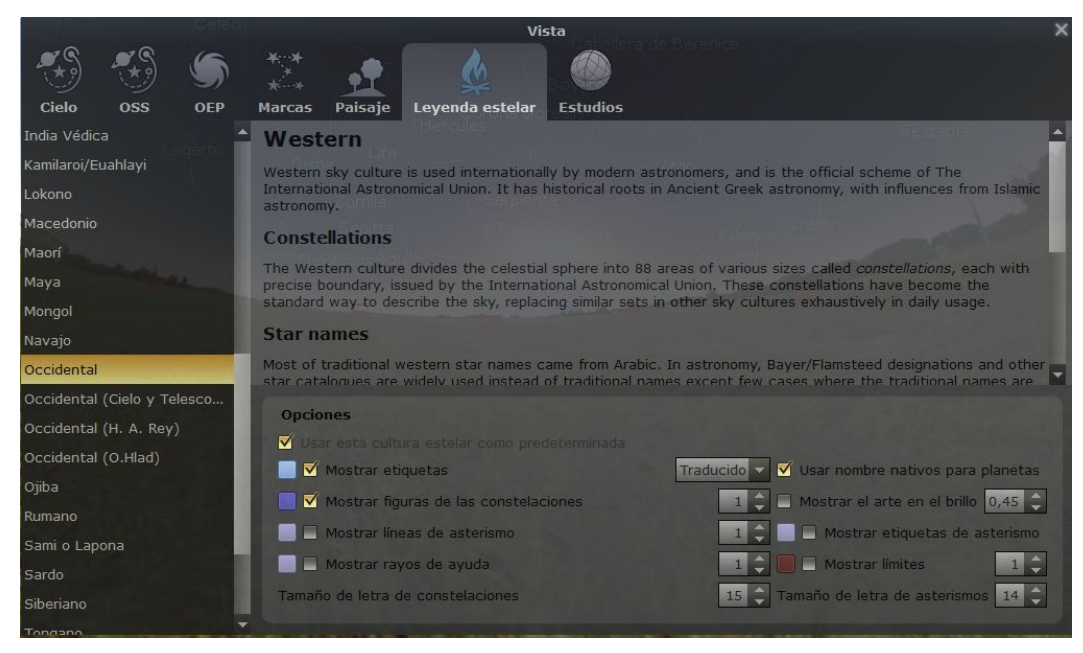

En esa ventana verás que se muestran las constelaciones con los nombres que nosotros conocemos. Marca ahora la opción de "azteca" y verás que los dibujos de las constelaciones cambia y que en la ventana anterior te explica un poco el significado de cada constelación

- 2. Haz lo mismo con otros dos culturas que te llamen la atención y lee su explicación para entender el cielo de esas cultura.
- 3. Volvamos a nuestro cielo, opción occidental, y vamos a ver historias que hay en él. Una de ellas es la de Orión el gran cazador.

"Orión es un cazador que persigue con sus dos perros una Liebre antes de que llegue al río. Este río se llama Eridiano".

- Situate en Soria a las 22,00 horas del día 3 de diciembre de 2019
- Activa las líneas de las constelaciones, tecla **C**, activa los nombres de las constelaciones, tecla **V**, y sus dibujos, tecla **R**, y busca la escena en el cielo tomando como referencia la constelación de Orión e identifica el resto de constelaciones de la historia.
- ¿Cuánto tiempo se puede ver el relato en esa noche?
- Busca una constelación que esté cerca de Orión que pueda "ayudar" a la Liebre a salvarse.
- Hay otra constelación en esa región que no encaja en el relato pero que forma parte de la escena. ¿Cúal es? ¿Cómo modificarías el relato para que esa constelación forme parte de él?
- 4. Las constelaciones circumpolares son aquellas que se ven siempre en el cielo. En Soria son la Osa Menor, Osa Mayor, Jirafa, Dragón, Cefeo y Cassiopeia. Localiza dichas constelaciones, mira cual es su movimiento y fíjate cual es la estrella alrededor de cual giran todas ellas.
	- ¿Cúal es esa estrella alrededor de la que giran todas las estrellas?
	- ¿Qué relación tiene la posición de la Osa Mayor y la de la Menor?
	- ¿Qué animal mitológico separa ambas osas?
	- Una de las constelaciones de esa escena está "bajándose en la Via Láctea", ¿cúal es?
	- Cassiopeia tiene una forma M, W, E y  $\exists$ . Localízala y fíjate a qué hora (de día o de noche) tiene esa forma y como cambia el dibujo.
- 5. Identifica las constelaciones del zodiaco, mira sus dibujos y busca alguna historia de alguna de ellas.